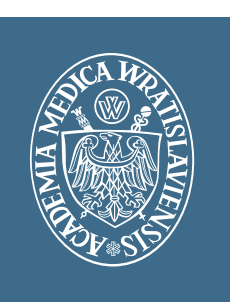

Załącznik do zarządzenia nr 50/XIV R/2009 z dnia 30 czerwca 2009 r.

**Akademia Medyczna im. Piastów Śląskich**

# **Księga znaku**

**Wrocław 2009**

# **Księga znaku –** *spis treści*

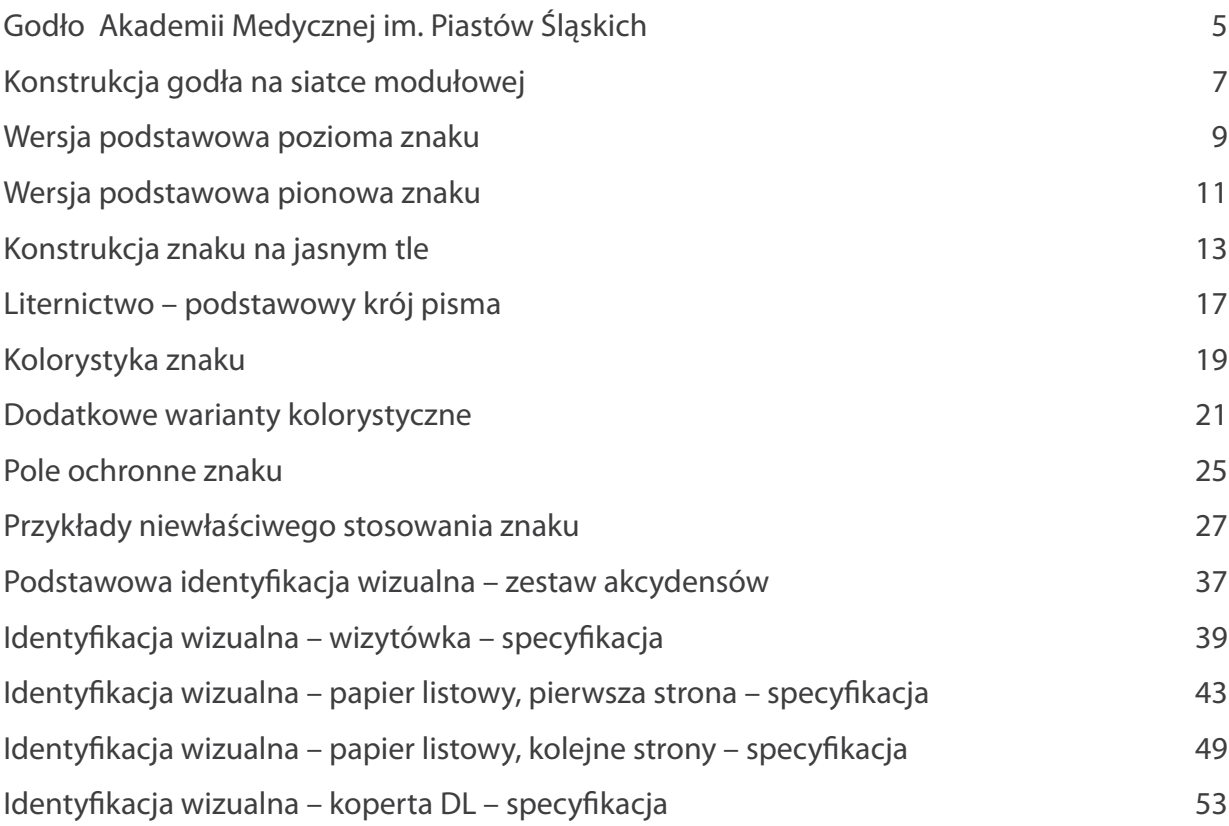

# **Księga znaku –** *godło Akademii Medycznej*

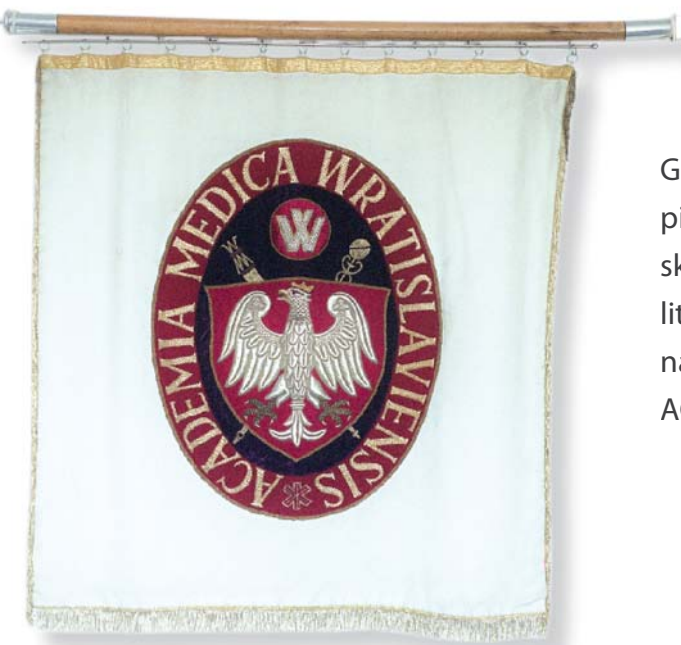

Godłem Akademii jest tarcza z orłem kadem Ak piastowskim umieszczona na dwóch skrzyżowanych berłach, a między nimi litera "W". Wokół tarczy znajduje się napis w języku łacińskim ACADEMIA MEDICA WRATISLAVIENSIS.

## **Księga znaku –** *konstrukcja godła na siatce modułowej*

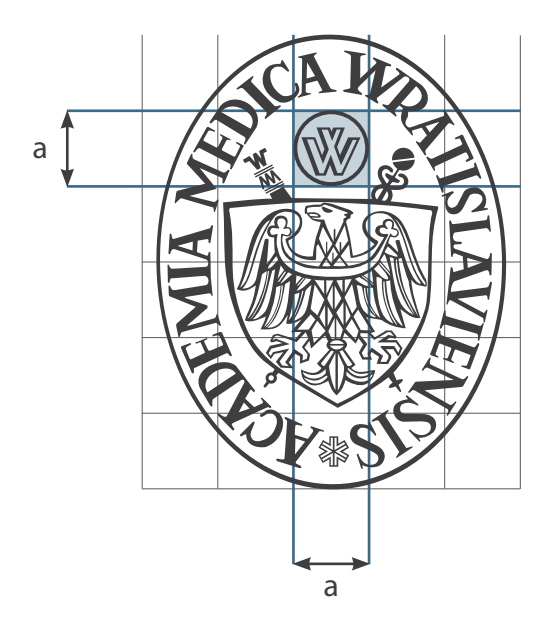

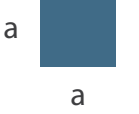

#### **Godło**

Akademii Medycznej zostało zaprojektowane na siatce modułowej 6×5 (zaznaczonej na rysunku kolorem szarym) o modułach w kształcie kwadratu. Siatce tej zostały podporządkowane wielkości wszystkich elementów znaku oraz odległości między nimi. Długość boku pojedynczego modułu

siatki głównej na rysunku oznaczono literą a.

Godło AM może być stosowane:

1) samodzielnie,

2) z podpisem "Akademia Medyczna im. Piastów Śląskich" – krój literniczy: bezszeryfowa czcionka Myriad Pro Regular,

3) na prostokątnym polu z podpisem: "Akademia Medyczna im. Piastów Śląskich" – krój literniczy: bezszeryfowa czcionka Myriad Pro Regular.

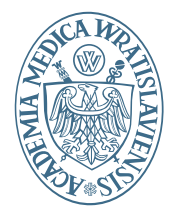

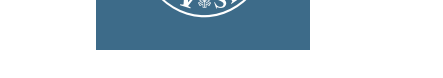

**Akademia Medyczna im. Piastów Śląskich Akademia Medyczna im. Piastów Śląskich**

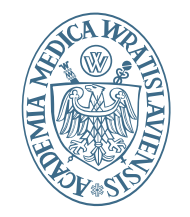

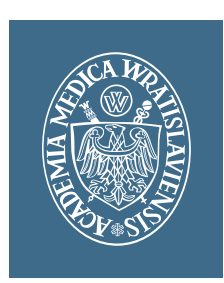

**Wroclaw Medical University Wroclaw Medical University**

Podstawowa wersja znaku jest najważniejszym elementem systemu identyfikacji wizualnej Akademii Medycznej im. Piastów Śląskich, przeznaczonym do ogólnego stosowania w drukach firmowych. Forma i kolorystyka znaku zapewnia wizualną odrębność.

Na podstawową wersję znaku składają się:

• godło Akademii Medycznej występujące samo lub z podpisem, lub umieszczone na prostokątnym polu,

• podpis "Akademia Medyczna im. Piastów Śląskich" – krój literniczy pisma Myriad Pro Regular. Znak występuje w dwóch wersjach językowych: polskiej i angielskiej.

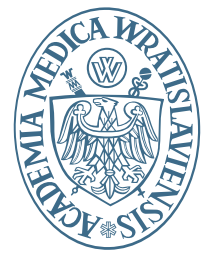

**Akademia Medyczna im. Piastów Śląskich**

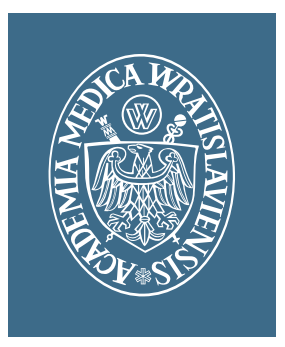

**Akademia Medyczna im. Piastów Śląskich**

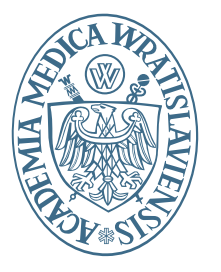

**Wroclaw Medical University**

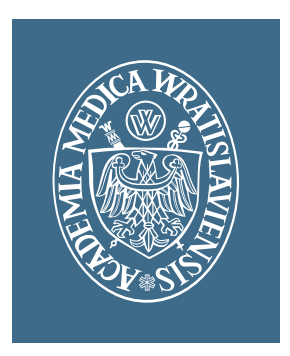

**Wroclaw Medical University**

## **Księga znaku –** *konstrukcja znaku na jasnym tle*

Wariant poziomy

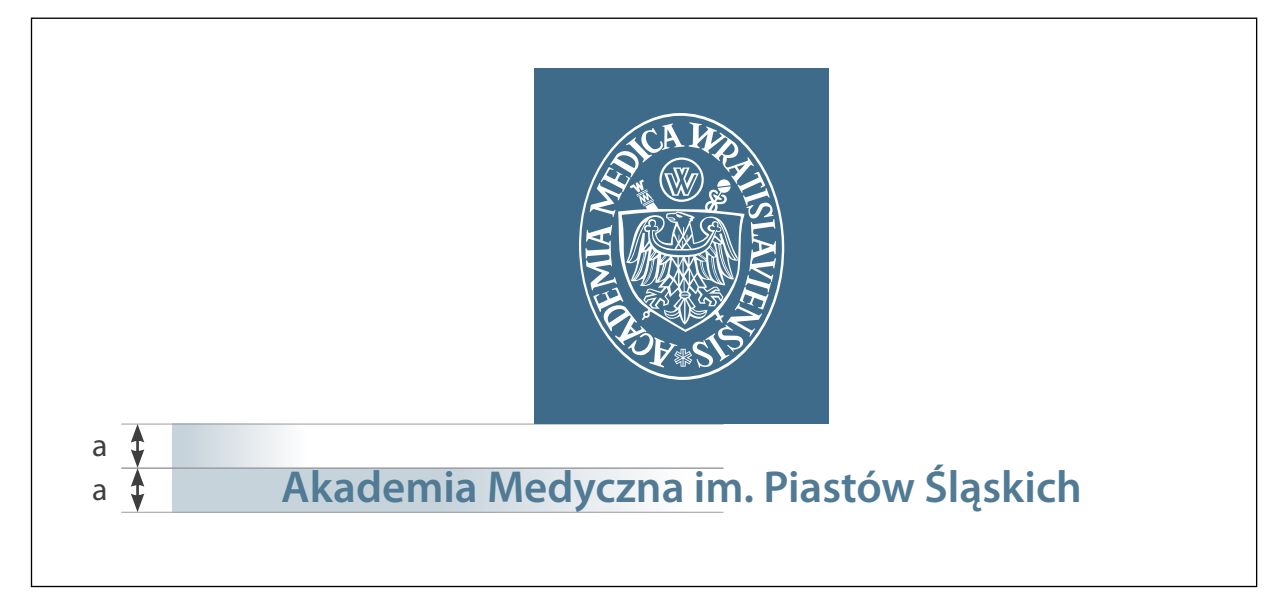

Wariant pionowy

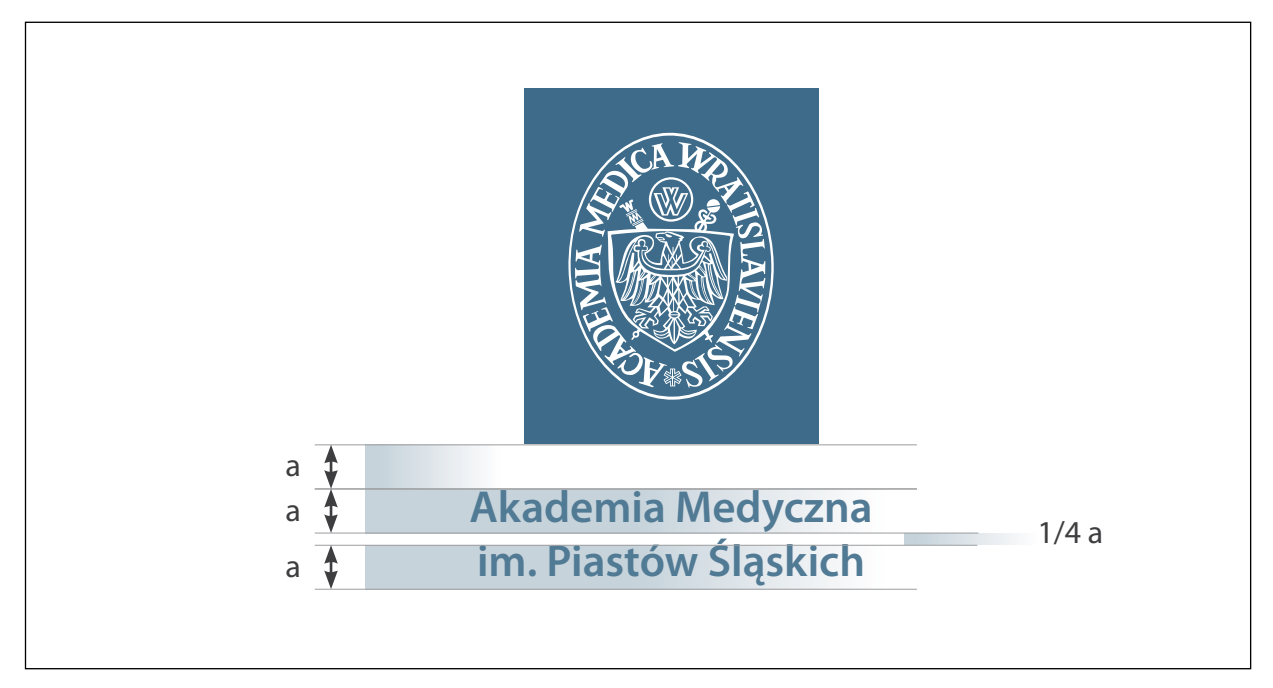

**Znak** Akademii Medycznej im. Piastów Śląskich występuje w wersji poziomej i pionowej.

Aby opisać konstrukcję i wzajemne odległości elementów występujących w znaku AM, posłużono się modułem a.

a = szerokość elementu występującego w godle AM

## **Księga znaku –** *konstrukcja znaku na jasnym tle*

#### Wariant poziomy

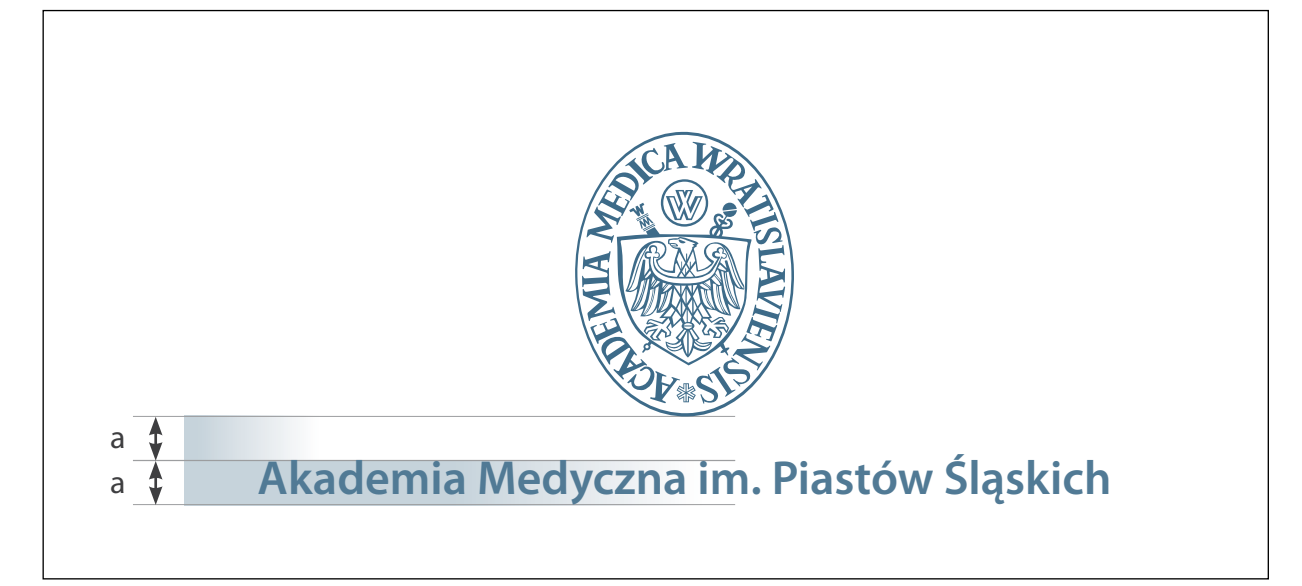

#### Wariant pionowy

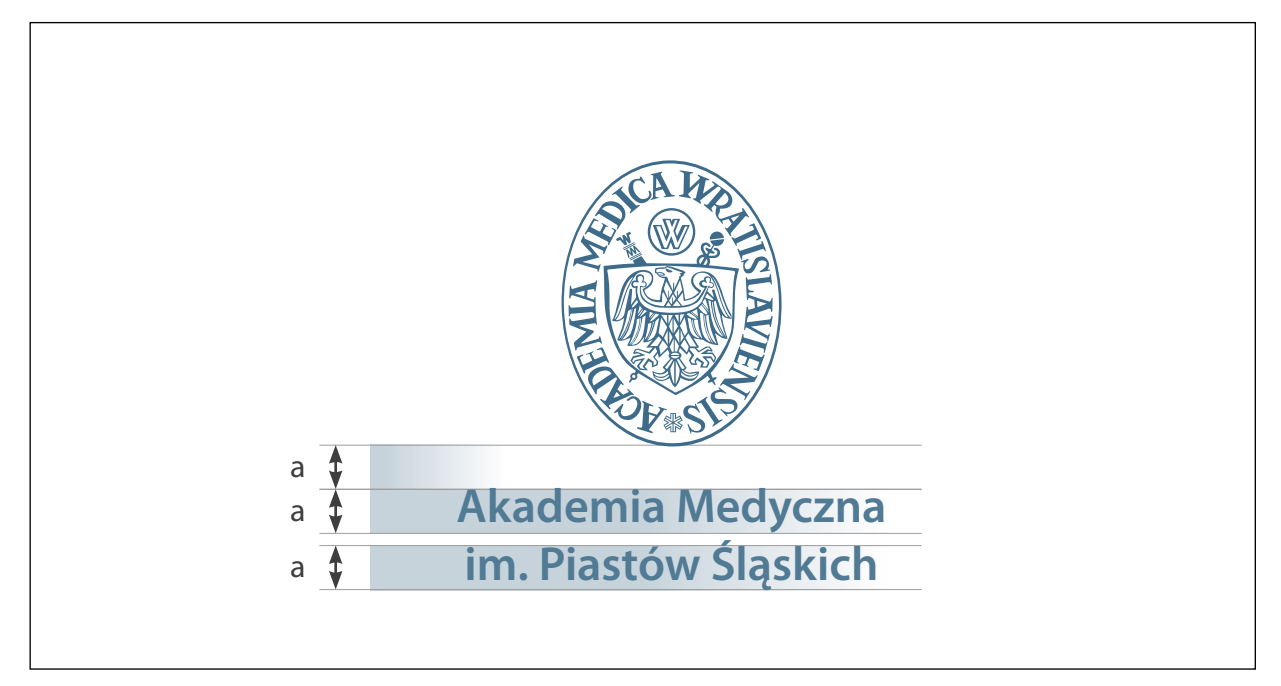

Aby zapewnić spójność identyfikacji wizualnej, zaleca się stosowanie wskazanych krojów literniczych. W znaku Akademii Medycznej im. Piastów Śląskich została wykorzystana bezszeryfowa czcionka **Myriad Pro Semibold.** 

Czcionka ta jest również stosowana do przygotowania wydawnictw AM: folderów i materiałów informacyjnych. Dopuszcza się stosowanie modyfikacji ww. kroju pisma (rodzina Myriad Pro w odmianach).

W przypadku komunikacji internetowej i w edytorach tekstu należy stosować zamiennik systemowy – Arial CE lub Verdana.

Krój literniczy występujący w znaku

**Aa**

Aa

Aa

*Aa*

 **aąbcćdeęfghijklłmnńoóprsśtuwxyzźż AĄBCĆDEĘFGHIJKLŁMNŃOÓPRSŚTUWXYZŹŻ**

Modyfikacje ww. kroju pisma

 aąbcćdeęfghijklłmnńoóprsśtuwxyzźż AĄBCĆDEĘFGHIJKLŁMNŃOÓPRSŚTUWXYZŹŻ

 aąbcćdeęfghijklłmnńoóprsśtuwxyzźż **AĄBCÓDEĘFGHIJKLŁMNŃOÓPRSŚTUWXYZŹŻ** 

 *aąbcćdeęfghijklłmnńoóprsśtuwxyzźż* **AĄBCÓDEĘFGHIJKLŁMNŃOÓPRSŚTUWXYZŹŻ** 

## **Księga znaku –** *kolorystyka znaku*

Niżej przedstawiono podstawowe warianty kolorystyczne znaku. Przestrzeganie określonej kolorystyki pozwoli zachować jednorodność identyfikacji wizualnej. Specyfikacja kolorów została określona w różnych systemach barwnych (na potrzeby druku – PANTONE, CMYK oraz na potrzeby publikacji internetowych w systemie RGB i szesnastkowym).

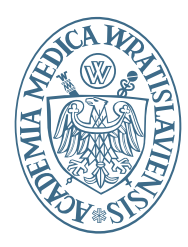

#### **Akademia Medyczna im. Piastów Śląskich**

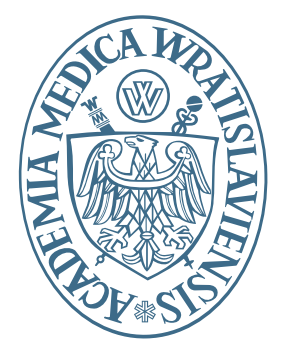

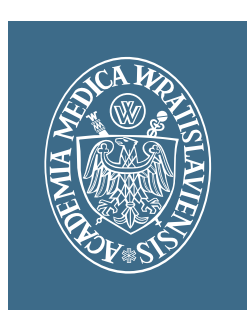

**Akademia Medyczna im. Piastów Śląskich** 

Wersja barwna – znak w kolorystyce niebiesko-białej na białym tle lub tle o walorze koloru mniejszym niż 15%.

Kolory: PANTONE 7468 U C: 100, M: 10, Y: 0, K: 28 R: 0, G: 119, B: 173 HEX: #0076ad

Akademia Medyczna im. Piastów Śląskich

Wersja jednobarwna na jasnym tle (monochromatyczna, pozytywowa).

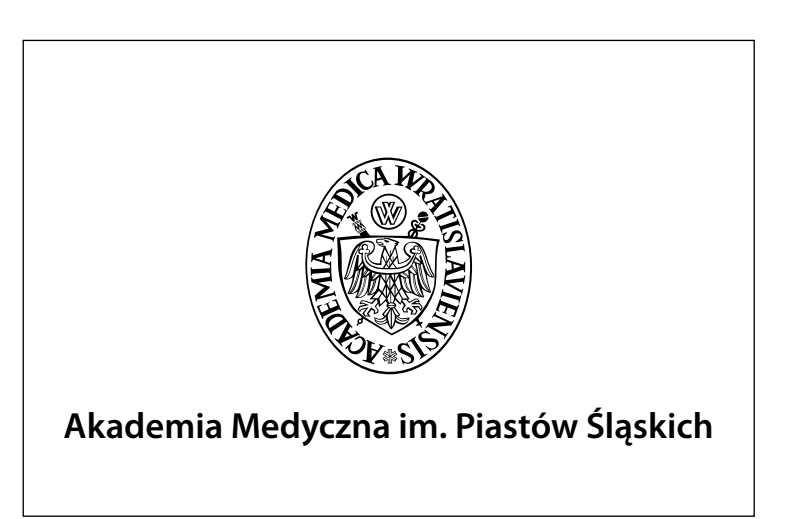

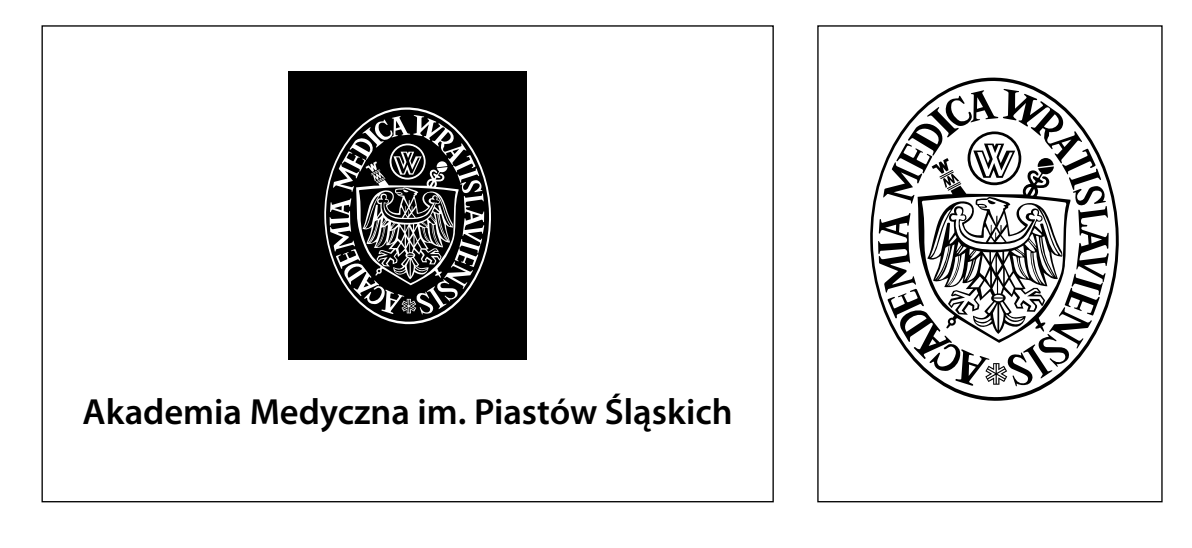

Kolory: PANTONE Process Black 100% C: 0, M: 0, Y: 0, K: 100 R: 0, G: 0, B: 0 HEX: #000000

Wersja jednobarwna na ciemnym tle (monochromatyczna, negatywowa).

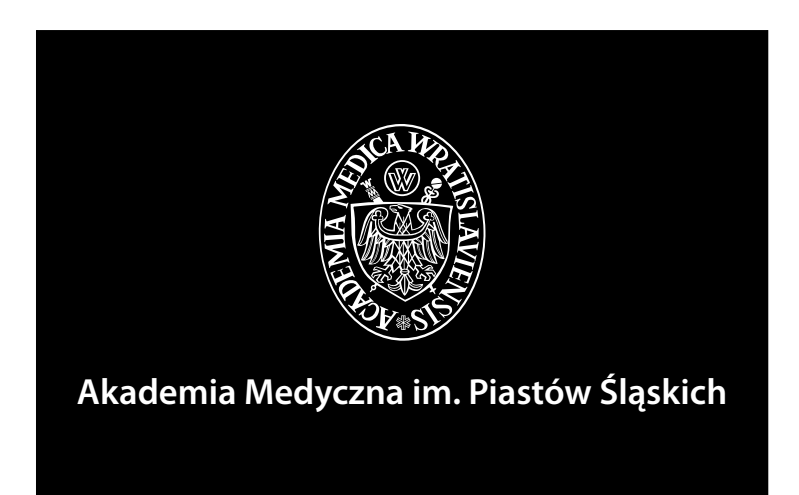

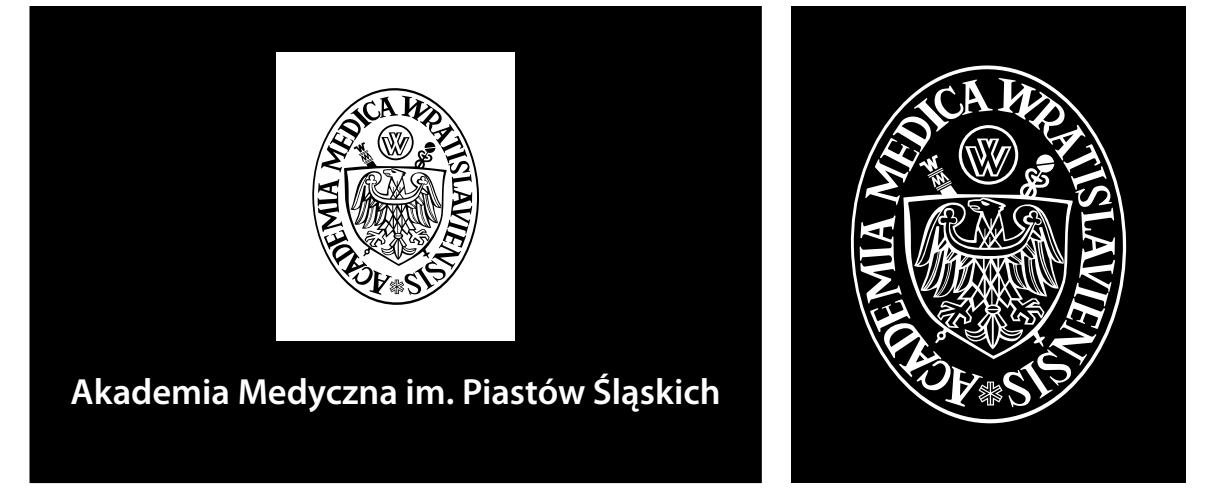

Kolory: PANTONE Process Black 100% C: 0, M: 0, Y: 0, K: 100 R: 0, G: 0, B: 0 HEX: #000000

Polem ochronnym jest przestrzeń wokół znaku, w której nie należy umieszczać żadnych elementów. Pole ochronne zabezpiecza znak przed deformacjami jego cech plastycznych i zapewnia dobry wizualny odbiór. Konstrukcja pola ochronnego opiera się na module a występującym w godle AM.

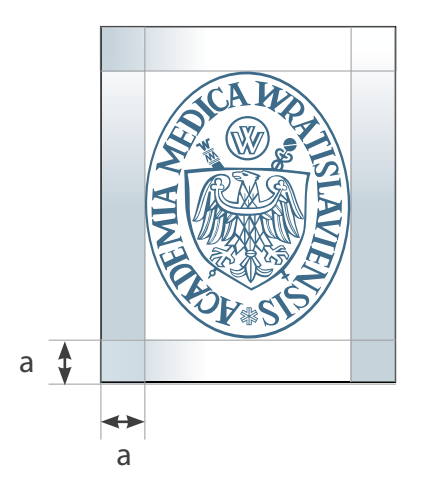

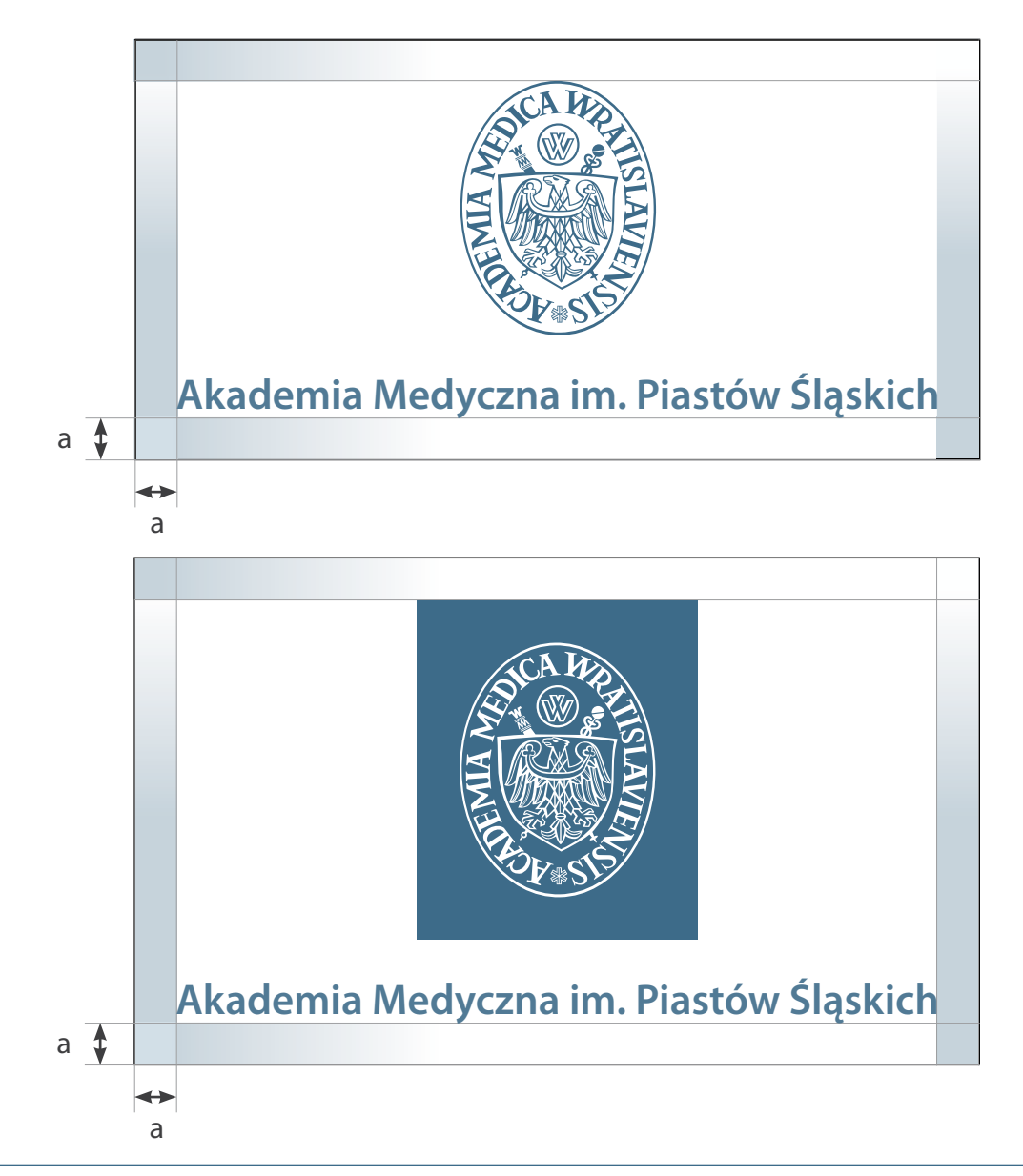

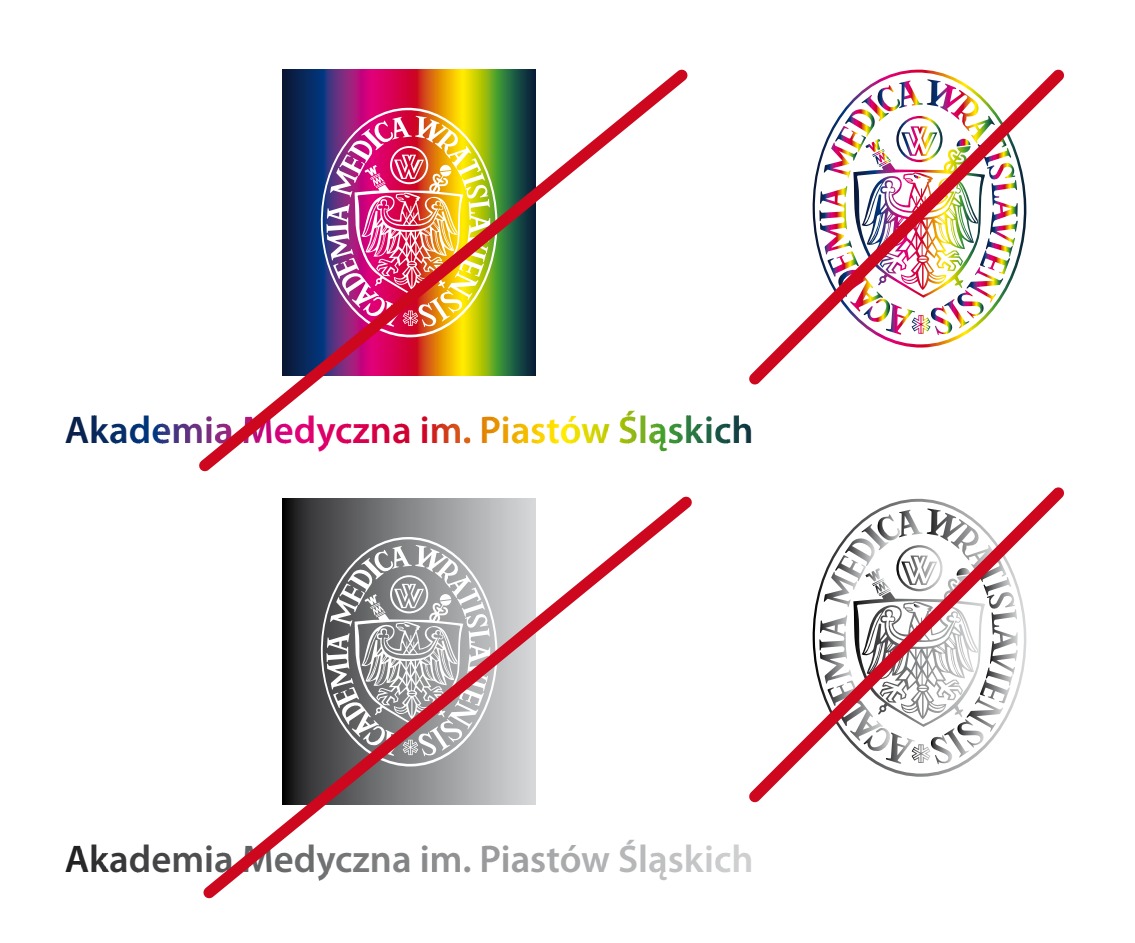

Nie można nadawać znakowi graficznemu wypełnienia w postaci przejścia tonalnego zarówno wielobarwnego, jak też jednobarwnego.

Znak AM należy umieszczać w miejscu gwarantującym jego właściwe wyeksponowanie i doskonałą czytelność. Między znakiem a tłem musi istnieć odpowiedni kontrast, zapewniający znakowi czytelność. W obszarze obejmującym pole ochronne znaku nie wolno umieszczać elementów zakłócających jego czytelność (np. wzorzyste tło, zbyt mały kontrast z tłem).

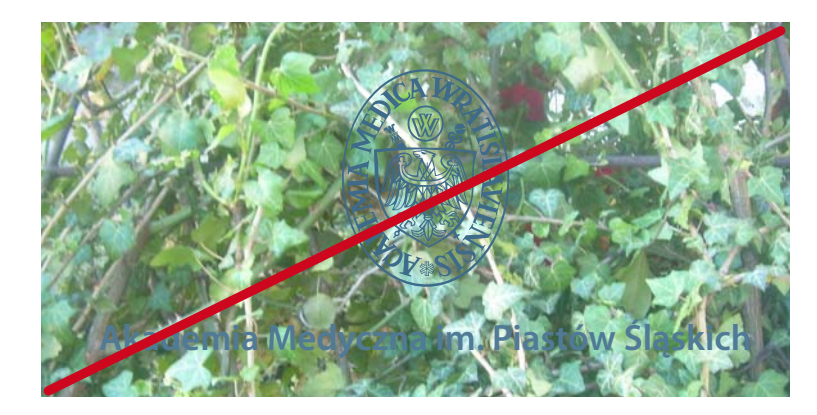

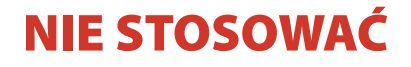

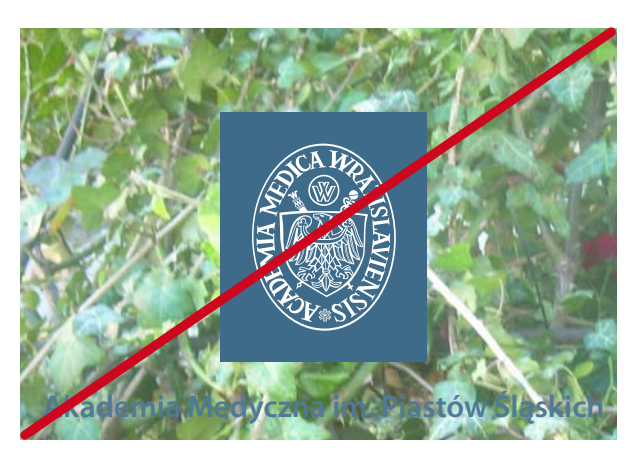

# **NIE STOSOWAĆ**

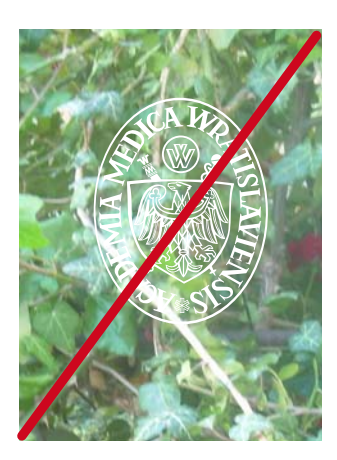

# **NIE STOSOWAĆ**

Akademia Medyczna im. Piastów Śląskich

Jeżeli znak jest umieszczony obok tekstu lub elementów graficznych, to nie mogą one pojawiać się w polu ochronnym znaku.

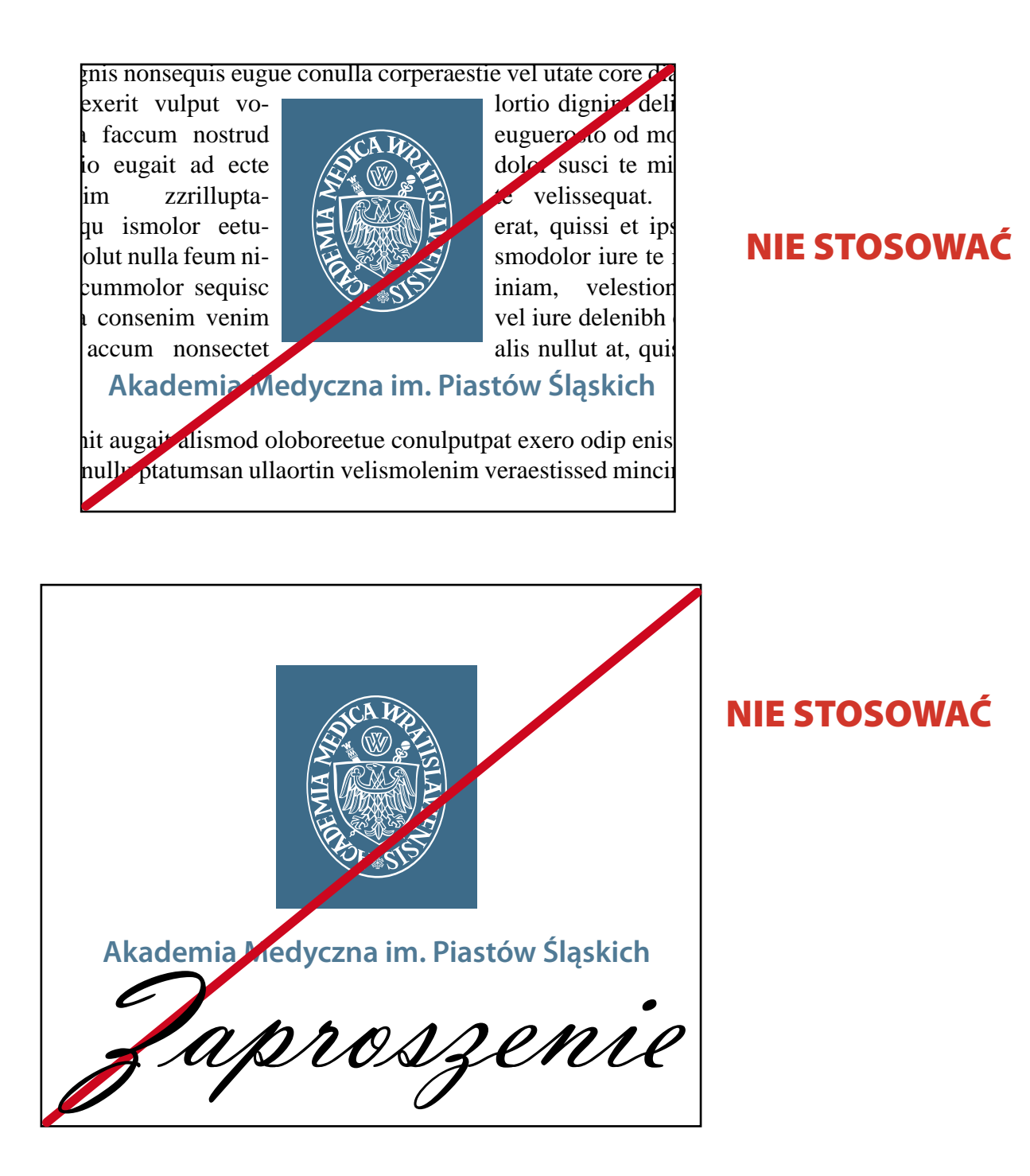

Położenie i proporcje poszczególnych elementów znaku stanowią skończoną, zamkniętą całość i nie mogą być zmieniane. Zmiana wielkości znaku AM musi odbywać się z zachowaniem jego proporcji.

Zabronione jest nieproporcjonalne skalowanie znaku (np. ściąganie i rozciąganie).

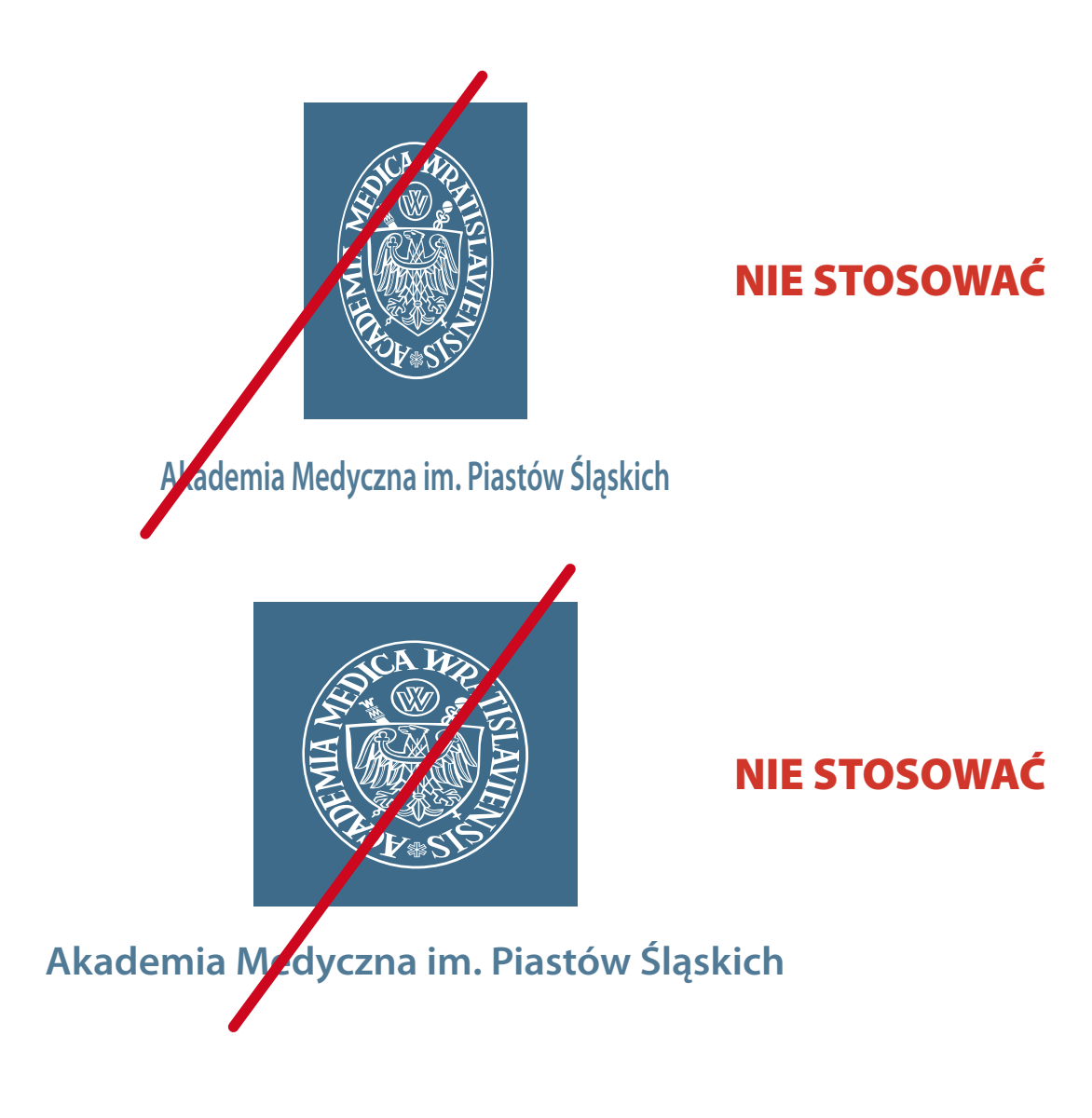

Nie wolno stosować innych czcionek niż projektowane.

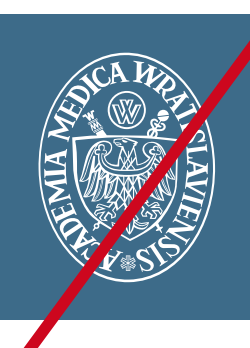

# **NIE STOSOWAĆ**

Akademia Medyczna im. Piastów Śląskich

Nie wolno zmieniać proporcji elementów znaku.

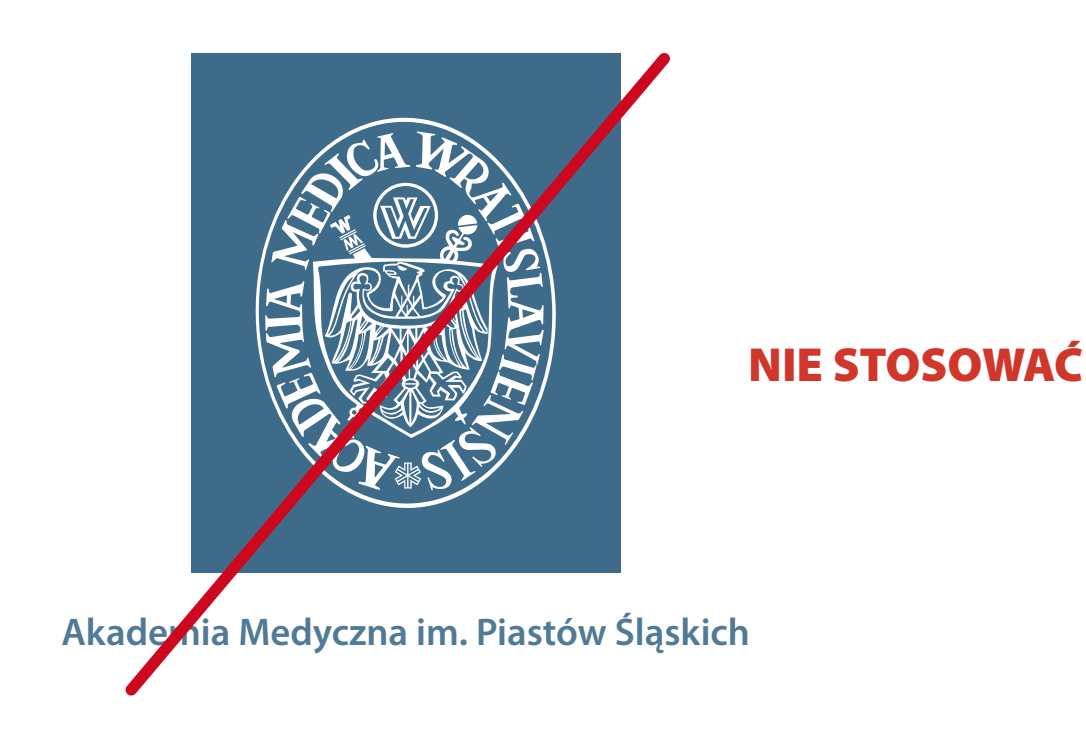

# Podstawowa identyfikacja wizualna – zestaw akcydensów

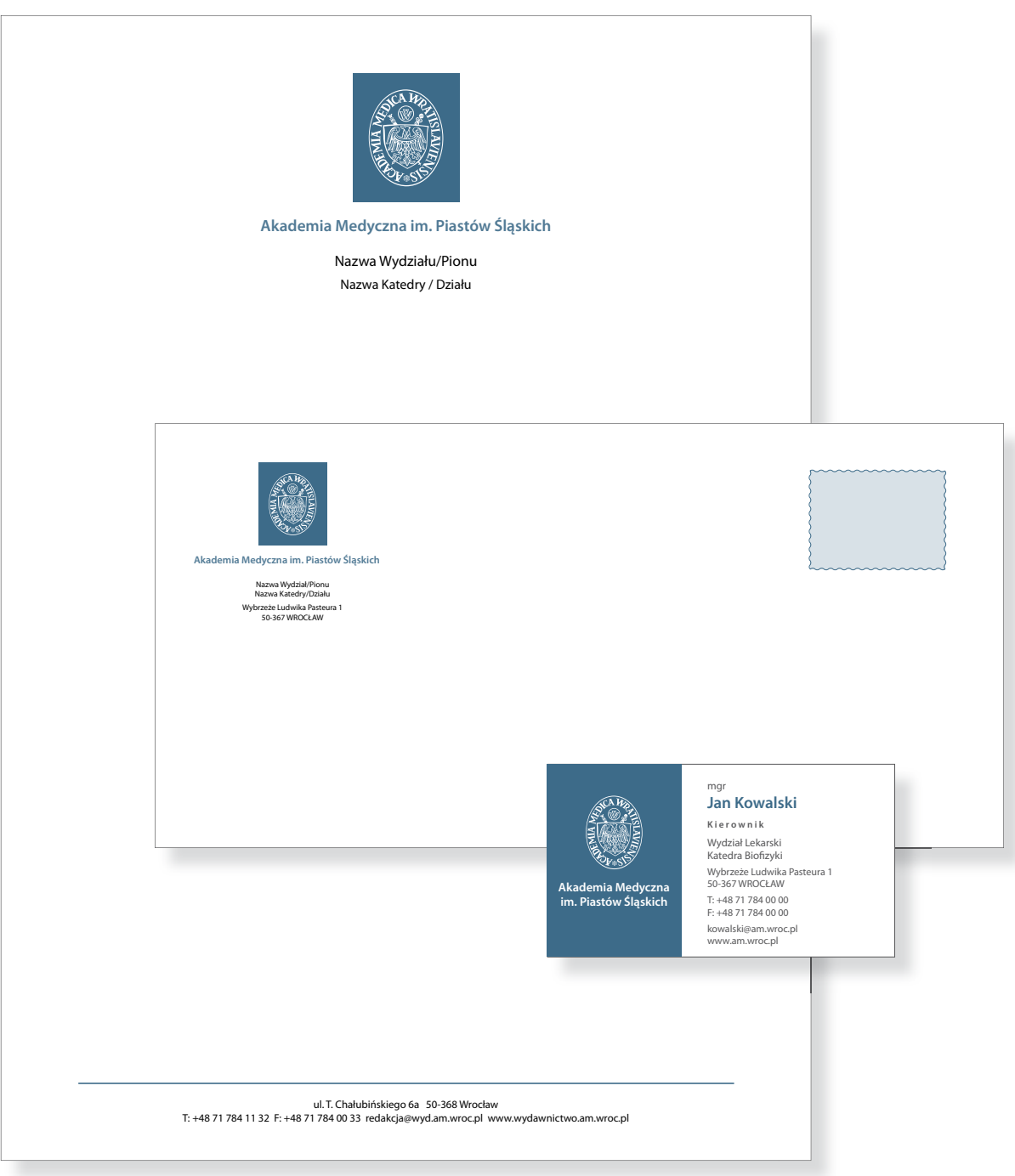

#### **Identyfi kacja wizualna –** *wizytówka – specyfi kacja*

#### Wizytówka imienna, ogólna, 90 mm x 50 mm, skala 1:1.

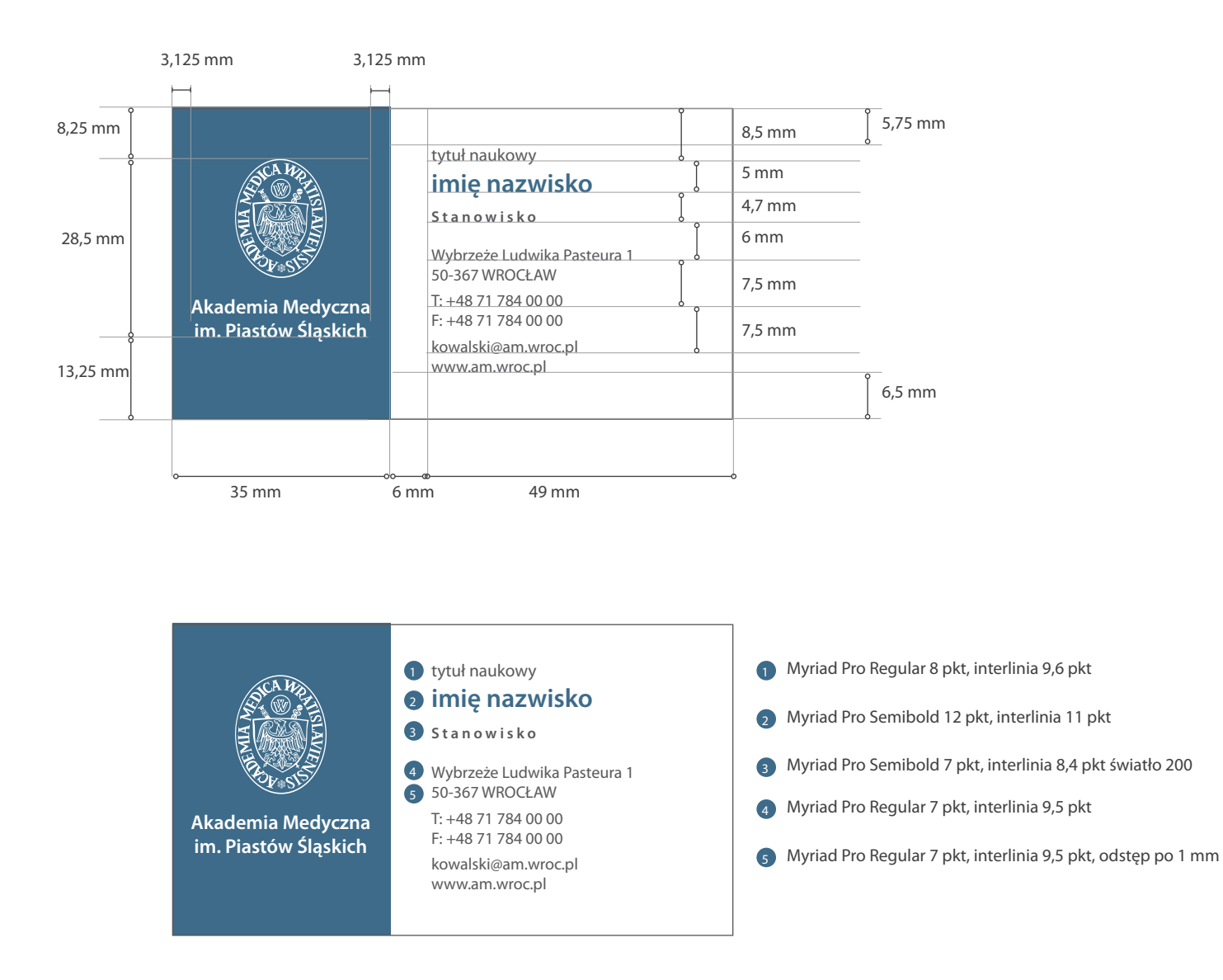

## **Identyfi kacja wizualna –** *wizytówka*

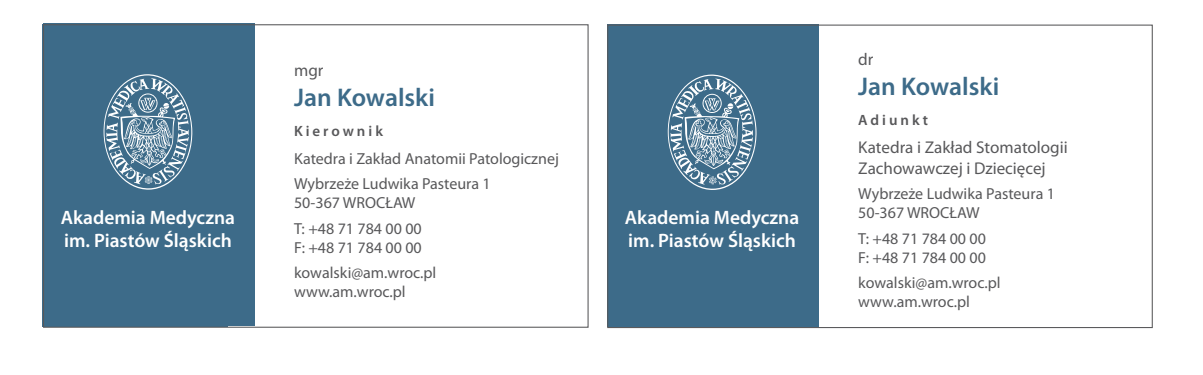

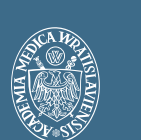

**Akademia Medyczna im. Piastów Śląskich** 

#### mgr **Jan Kowalski Kierownik**

Wydział Lekarski Katedra Biofizyki Wybrzeże Ludwika Pasteura 1 50-367 WROCŁAW T: +48 71 784 00 00 F: +48 71 784 00 00 kowalski@am.wroc.pl www.am.wroc.pl

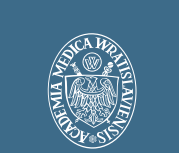

**Akademia Medyczna im. Piastów Śląskich** 

#### mgr **Jan Kowalski**

**Sekretarz Rektora** Biuro Obsługi Rektora i Prorektorów Wybrzeże Ludwika Pasteura 1 50-367 WROCŁAW T: +48 71 784 00 00 F: +48 71 784 00 00 kowalski@am.wroc.pl www.am.wroc.pl

## **Identyfi kacja wizualna –** *papier listowy, pierwsza strona – specyfi kacja*

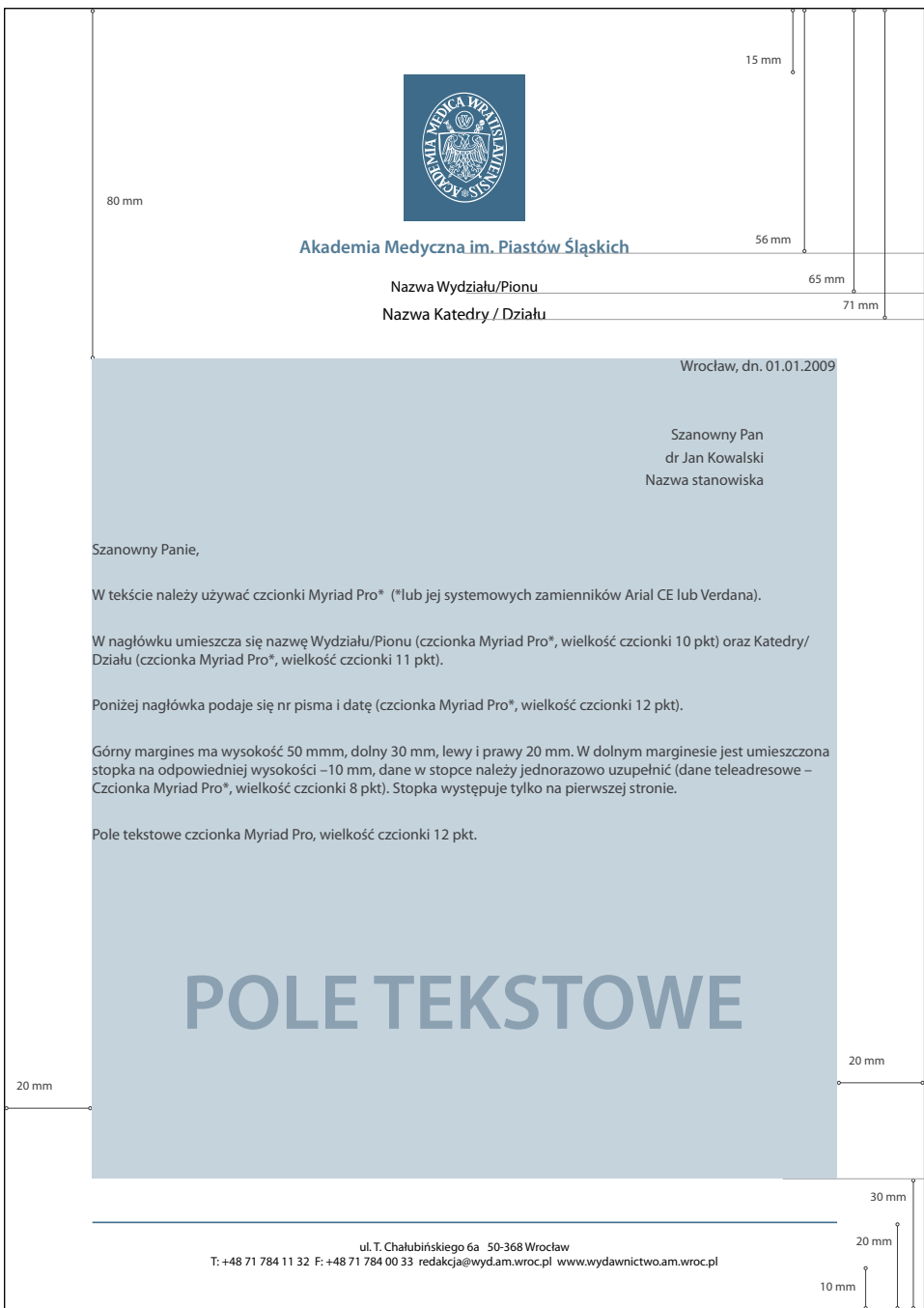

W tekście należy używać czcionki Myriad Pro\* (\*lub jej systemowych zamienników Arial CE lub Verdana). W nagłówku umieszcza się nazwę Wydziału/Pionu (czcionka Myriad Pro\*, wielkość czcionki 10 pkt) oraz Katedry/Działu (czcionka Myriad Pro\*, wielkość czcionki 11 pkt).

Poniżej nagłówka podaje się datę (czcionka Myriad Pro\*, wielkość czcionki 12 pkt).

Górny margines ma wysokość 50 mmm, dolny 30 mm, lewy i prawy 20 mm. W dolnym marginesie jest umieszczona stopka na odpowiedniej wysokości –10 mm, dane w stopce należy jednorazowo uzupełnić (dane teleadresowe – Czcionka Myriad Pro\*, wielkość czcionki 8 pkt). Stopka występuje tylko na pierwszej stronie. Pole tekstowe czcionka Myriad Pro, wielkość czcionki 12 pkt.

## **Identyfi kacja wizualna –** *papier listowy, pierwsza strona – specyfi kacja (do obrotu wewnętrznego)*

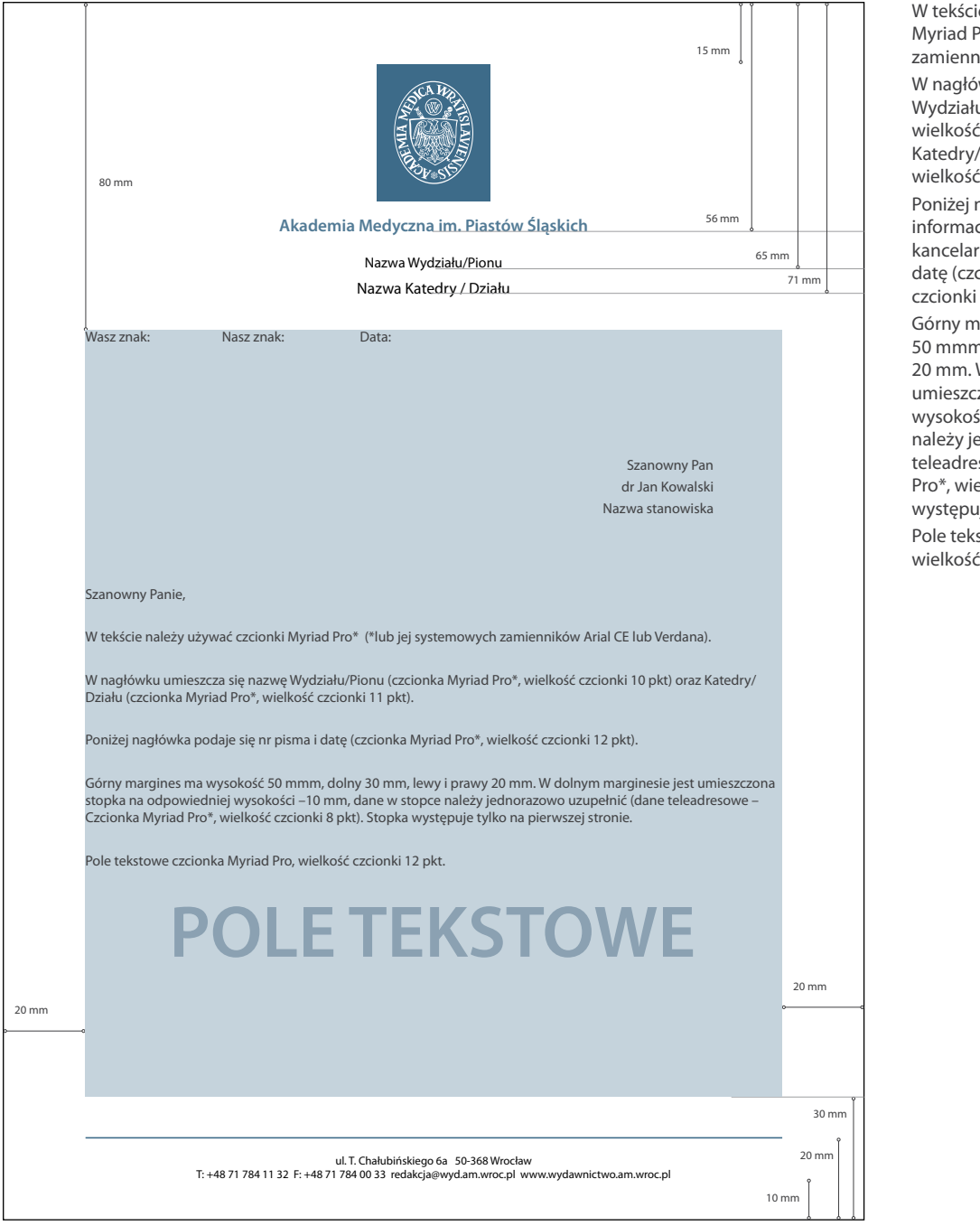

ie należy używać czcionki Pro\* (\*lub jej systemowych ików Arial CE lub Verdana). wku umieszcza się nazwę u/Pionu (czcionka Myriad Pro\*, czcionki 10 pkt) oraz /Działu (czcionka Myriad Pro\*,

 $\frac{1}{2}$  czcionki 11 pkt). nagłówka podaje się cje zgodnie z instrukcją ryną: Wasz znak, Nasz znak oraz cionka Myriad Pro\*, wielkość 12 pkt).

hargines ma wysokość n, dolny 30 mm, lewy i prawy W dolnym marginesie jest zona stopka na odpowiedniej  $6$ ci –10 mm, dane w stopce ednorazowo uzupełnić (dane sowe – Czcionka Myriad elkość czcionki 8 pkt). Stopka ije tylko na pierwszej stronie. stowe czcionka Myriad Pro, czcionki 12 pkt.

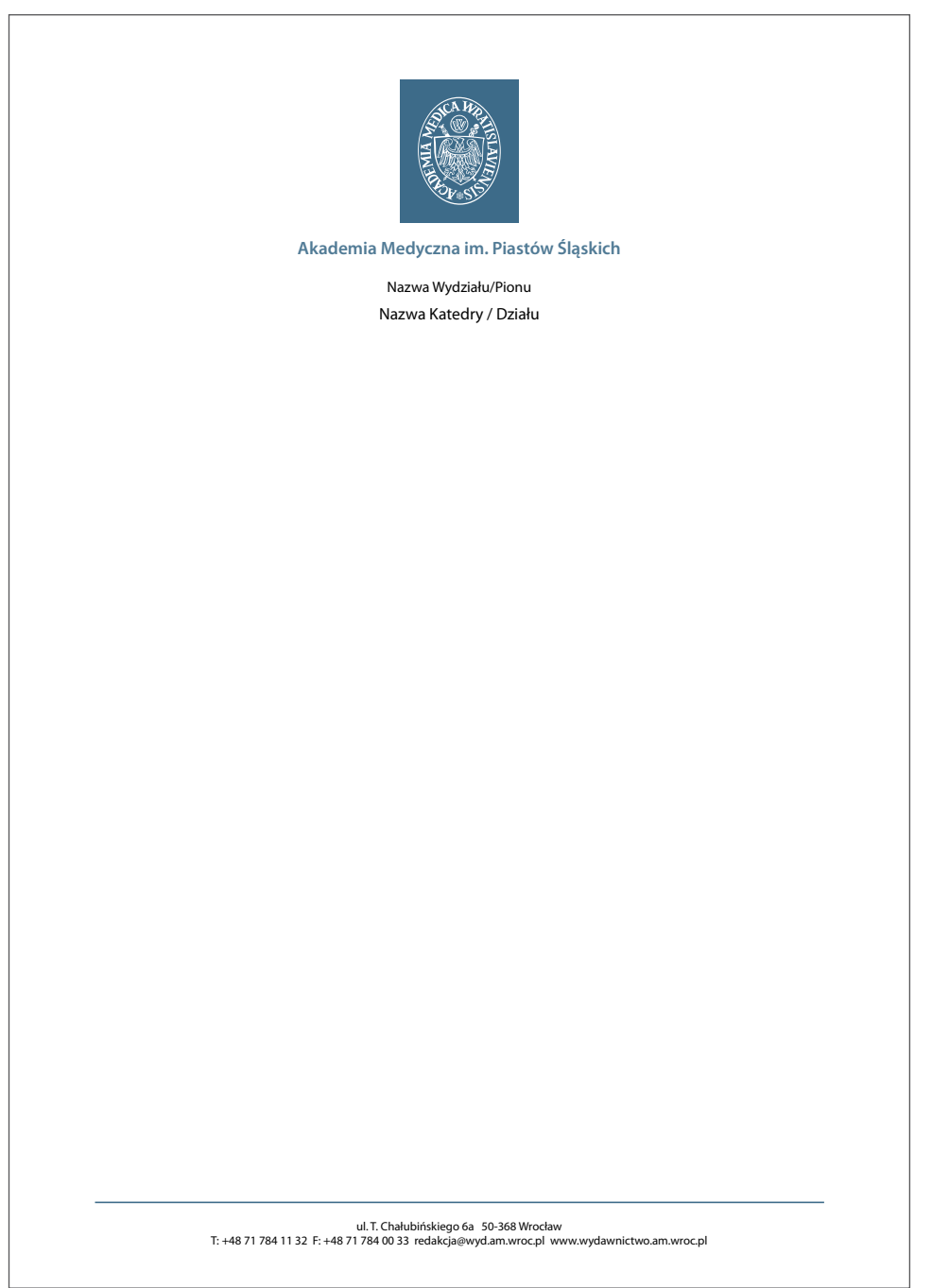

**Identyfi kacja wizualna –** *papier listowy, kolejne strony – specyfi kacja*

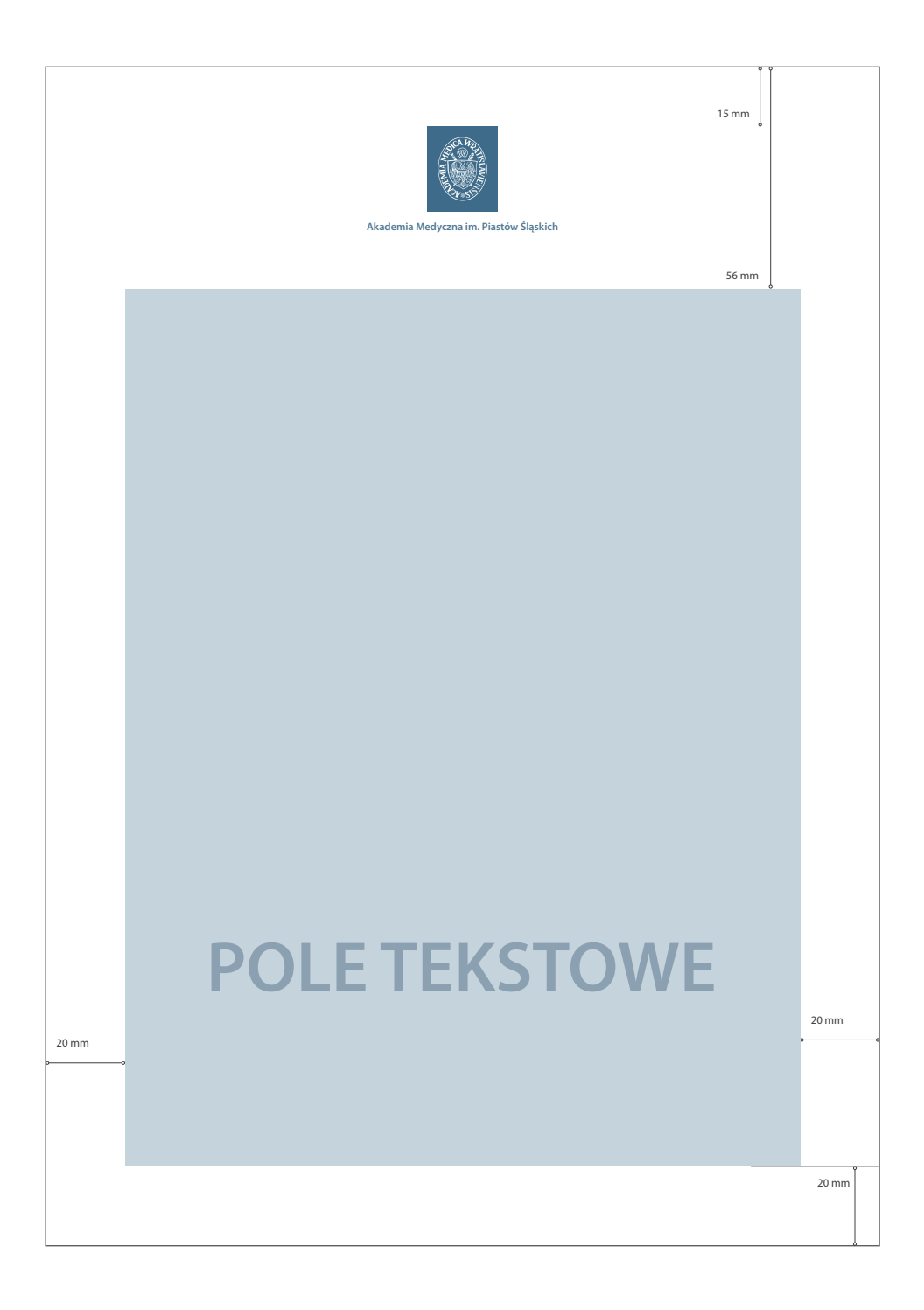

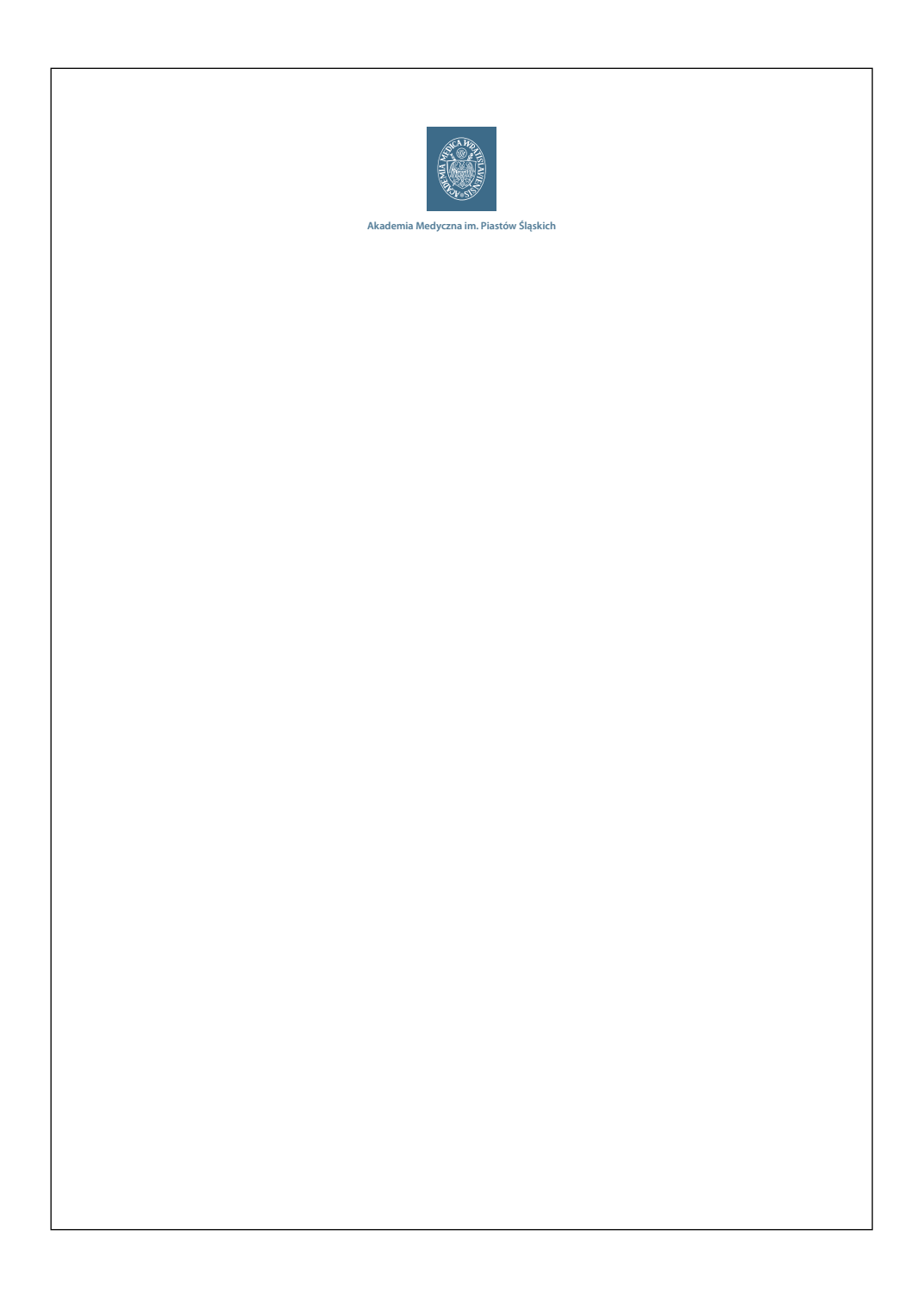

# **Identyfi kacja wizualna –** *koperta DL – specyfi kacja*

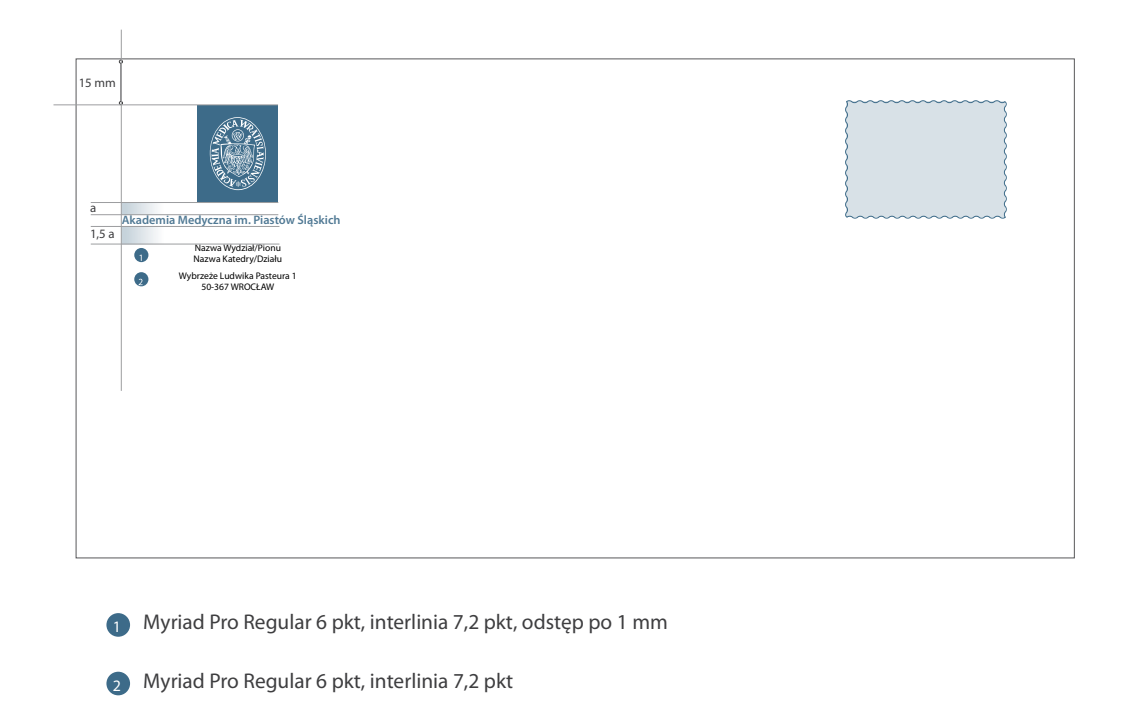

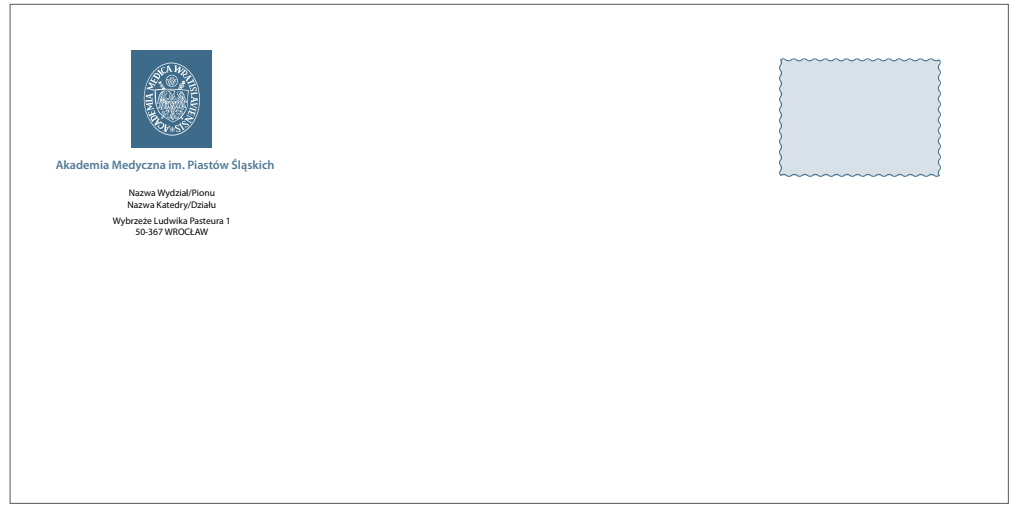

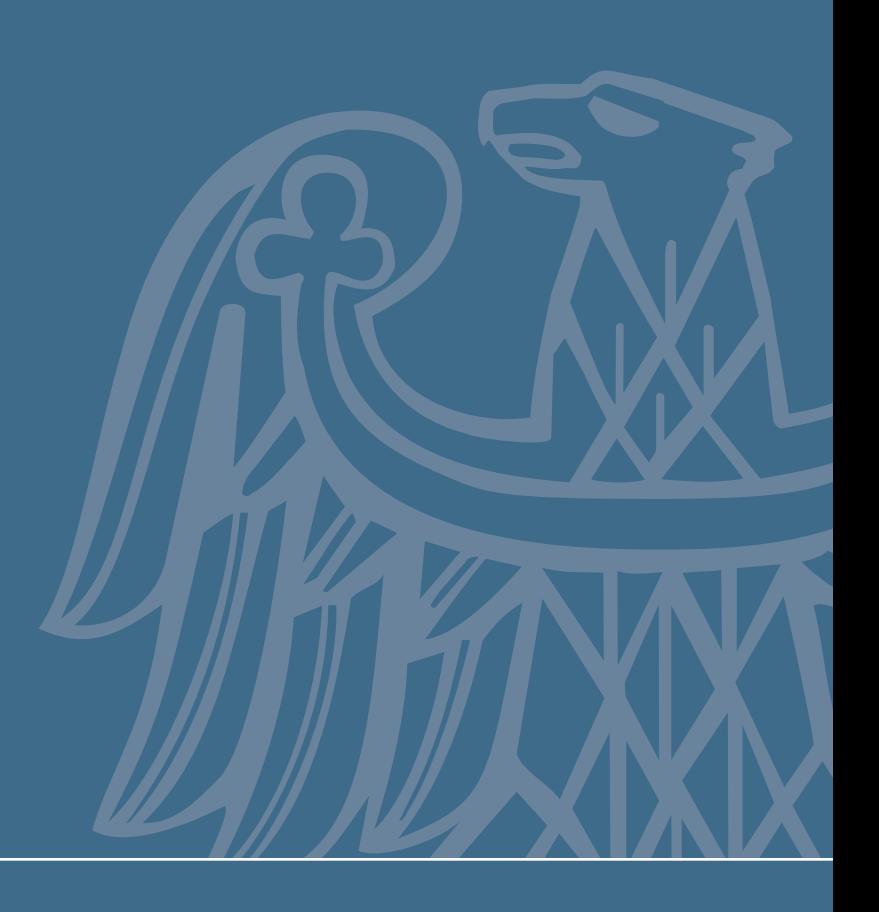